**Unnecessary Files Crack For Windows**

# **[Download](http://evacdir.com/VW5uZWNlc3NhcnkgRmlsZXMVW5.gaston.flakes.shareaza?&ZG93bmxvYWR8SUU5WVhCdU9YeDhNVFkxTkRVMU9UY3dNbng4TWpVM05IeDhLRTBwSUhKbFlXUXRZbXh2WnlCYlJtRnpkQ0JIUlU1ZA=xupiter)**

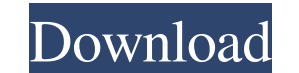

#### **Unnecessary Files Crack**

Unnecessary Files is an easy-to-use yet highly efficient tool which enables you to clean up old and useless files and folders from your computer. With the help of its special scanning engine, the software removes junk file burden to the operating system. The interface of the program is simplistic and user-friendly, with a full-screen design. Features of Unnecessary Files: - Easy and quick installation; - Supports scan for and removal of file tools for cleaning; - Can manage files, folders and folders; - Supports several languages; - Can remove browsers history, cookies, cache, URLS typed, passwords, etc. as well as remove thumbnail and snapshot images from Exp browsers; - Can automatically perform scans and cleans; - Cleans up Internet Explorer cookies, cache, history, and typed URLs; - Can remove IE cached Web pages, as well as remove IE temporary files and other items of userregistry keys, services, and more; - Shows displayed items in an intuitive tree layout; - Can clean trash, Recycle Bin, as well as other user-defined folders; - Has a wide variety of tools for cleaning; - Displays displaye Supports many languages; - Cleans up browser history, cache, cookies, URLS typed, passwords, etc.; - Displays displayed items in a neatly organized and intuitive tree layout; - Shows displayed items in a tree view; - Can s and cleans; - Automatically removes old files, old empty/dead link files, etc. Delete Unnecessary Files is a simple and easy-to-use software which enables you to clean up the files that are occupying unnecessary disk

### **Unnecessary Files [Win/Mac] (Latest)**

KeyMacro is a professional file manager, keystroke recorder and clipboard manager. With KeyMacro, you can quickly record your keyboard and mouse presses to a Macro and instantly convert it into a Macro Recorded File. The M paste one or more Macro Recordings into any application and activate the recorded functions directly. It also allows you to convert Macro Recordings into a single output file. You can not only record keyboard and mouse pre them into any application, and it can record both the mouse and the keyboard into separate Macro Recordings. The Macros can be re-arranged and played back in the same order they were recorded. The keyboard and mouse record keystrokes. KeyMacro also supports Ctrl+Click combo, and you can define a key combination to perform as Macro function, which can make the work more convenient. KeyMacro supports recording text and sound, and it can transf keyboard and mouse functions. It is a stand-alone program that is not dependent on other applications, so it can run on any Windows PC. It is also portable and does not need any installation. UniSpot DVD to Blu-Ray Ripper 4K video to full HD/HD/SD. The powerful Blu-ray disc ripper and burner tool can extract audio, video and subtitles from any DVD and convert to Blu-ray video discs in various formats. It also can convert 3D Blu-ray movies t functions. It cleans web browser cache, Internet Explorer temporary files, cookies, downloaded ActiveX and OCX files, and more. It is a useful tool which can remove temporary files and junk safely and efficiently. It is a

**Unnecessary Files Crack [32|64bit] 2022 [New]**

## **What's New in the Unnecessary Files?**

Unnecessary Files is a freeware program which enables you to easily and quickly remove junk files from your computer. Program features: - Easy to use and efficient - Cleans system, internet and user-defined data - Optimize Works in the background, does not slow your system - Runs as a windows service - Allows you to temporarily shut down your computer - Friendly to download and install - Multilingual (English, French, German, Italian, Spanis your computer. It allows you to do the following: \* Easy to use and efficient \* Clean system, internet and user-defined data \* Optimizes your computer by cleaning unnecessary data and freeing up drive space \* Easy-to-use, you to temporarily shut down your computer \* Friendly to download and install \* Multilingual (English, French, German, Italian, Spanish, Portuguese) Unnecessary Files is a straightforward piece of software which enables us performance. The installation operation is quick and does not require special attention. Once it finishes, you are greeted by a regular window with a simple layout, representing Unnecessary Files' interface. All items that Internet-based items, or miscellaneous data. Therefore, you can empty the Recycle Bin, clean user-defined folders and active setup temporary directories, as well as remove the temporary remote desktop cache, zero-length fi downloaded ActiveX and OCX items, offline web pages, the Windows Clipboard, Microsoft Office registry history lists and Opera web browser data, among others. Other tools of the program allow you to activate a system power edit file associations, uninstall software, locate and delete duplicate files, as well as delete or reconcile orphaned DLLs. It is also possible to delete invalid file and path references in the Windows Registry, manually you can make Unnecessary Files automatically run at system startup, clean on startup and on exit, delete or

## **System Requirements:**

Replay: 1. Skip Intro or Skip Start Menu 2. The game will take approximately 25 minutes, (the time it took to record this), not including times for answering the system requirements. Download Here: Website: Join Our Forum:

Related links:

[https://chatinzone.com/upload/files/2022/06/L5gNnL8SajgGCKJCP4ed\\_07\\_54350e2fed26be16452db7b89d5a6829\\_file.pdf](https://chatinzone.com/upload/files/2022/06/L5gNnL8SajgGCKJCP4ed_07_54350e2fed26be16452db7b89d5a6829_file.pdf) <https://explorerea.com/?p=601> <https://expressionpersonelle.com/streamedmp-crack-x64/> <http://pzn.by/?p=13239> [https://shapshare.com/upload/files/2022/06/j857A5DuVRUQz2l7MUER\\_07\\_b5d3b26075c0a1c9136ee6b97064b905\\_file.pdf](https://shapshare.com/upload/files/2022/06/j857A5DuVRUQz2l7MUER_07_b5d3b26075c0a1c9136ee6b97064b905_file.pdf) <https://www.tnrhcp.com/pandion-crack-download-march-2022-3/> <https://rulan.eu/?p=12820> <https://secondhandbikes.co.uk/advert/resedit-1-4-6-for-windows/> <https://cscases.com/router-password-decryptor-portable-crack-serial-key-free-x64-2022/> <https://rednails.store/gamepadchecker-2-11-1-5-crack-2022/> <https://festivalrenecailliedelaventure.com/wp-content/uploads/2022/06/NuHelp.pdf> <http://enricmcatala.com/?p=4373> <http://www.pickrecruit.com/autorun-inf-maker-crack-download-for-windows/> <https://vincyaviation.com/ezy-estimator-2010-1-05-crack-keygen-for-lifetime-3264bit-latest/> <https://houstonhousepc.com/arcsoft-photostudio-paint-download-3264bit/> <https://farmaciacortesi.it/u-mathev-crack-with-key-download-x64-updated-2022/> <https://thenationalreporterng.com/wp-content/uploads/2022/06/phyxylo.pdf> [https://montehogar.com/wp-content/uploads/2022/06/EVGA\\_Precision\\_X1\\_former\\_XOC.pdf](https://montehogar.com/wp-content/uploads/2022/06/EVGA_Precision_X1_former_XOC.pdf) <http://festivaldelamor.org/?p=5023665> <http://iptvpascher.com/?p=2499>